# **Testability of Post-Quantum Cryptographic Algorithms**

**atsec Bootcamp 2/27/24 Chris Celi, CAVP Program Manager christopher.celi@nist.gov**

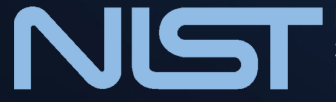

**National Institute of Standards and Technology** U.S. Department of Commerce

# **Outline**

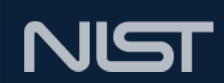

- About the Cryptographic Algorithm Validation Program (CAVP)
- About the Automated Cryptographic Validation Test System (ACVTS)
- Post-Quantum Cryptography at NIST
- Validation testing on 'new' algorithms

#### Cryptographic Algorithm Validation Program NIST

**Automated Cryptographic Validation Testing System (ACVTS) provides automated validation testing of approved security functions and sensitive security parameter (SSP) generation and establishment methods.**

*Approved (i.e, FIPS-approved and NIST Recommended) security functions and SSP generation and establishment methods for FIPS 140-3 are found in SP 800-140Cr1 and SP 800-140Dr1.*

- ACVTS Prod (2019) used by accredited labs to conduct validation testing.
- ACVTS Demo (2017) is a sandbox-style environment for anyone to request access and test.
- Over 2.3M vector sets served between Demo and Prod.
- 17ACVT scope open to first-party test labs, see NIST Handbook 150-17.
- Source code [at https://github.com/usnistgov/ACVP-Serve](https://github.com/usnistgov/ACVP-Server)r

"#\$%&' **[csrc.nist.gov/projects/cryptographic-algorithm-validation-program](https://csrc.nist.gov/projects/cryptographic-algorithm-validation-program)** <sup>3</sup>

## Cryptographic Algorithm Validation Program

• Goal: achieve two major assurances

#### **Correctness**

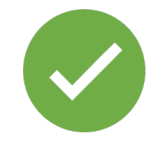

- Given a set of inputs, can the implementation generate the expected outputs
- Randomly generate inputs, compare against a reference implementation output

Security

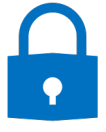

- Does the implementation differ from the standard in any way that compromises the security assertions of the algorithm
- Target tests towards areas of weakness

#### **ACVTS**

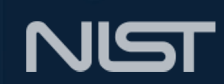

- Open source Gen/Vals
	- C# code used to generate and validate test vectors
	- Continuously improved by the CAVP
	- [https://github.com/usnistgov/ACVP-Serve](https://github.com/usnistgov/ACVP-Server)r
- Offers a work bench to constantly improve the level of assurance
- CAVP goal is to introduce Demo testing for draft algorithm standards, to enable Prod testing once the standard is published

# Post-Quantum Cryptography

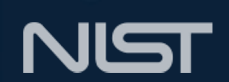

- NIST started the Post-Quantum Cryptography Standardization effort in 2016 with a call for proposals
- Three draft standards have been published from these proposals with more to come soon
- Draft FIPS 203, Module-Lattice-Based Key-Encapsulation Mechanism (ML-KEM)
- Draft FIPS 204, Module-Lattice-Based Digital Signature Standard (ML-DSA)
- Draft FIPS 205, Stateless Hash-Based Digital Signature Standard (SLH-DSA)
- Full publications expected mid-2024

# Post-Quantum Cryptography

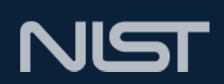

- ML-KEM
	- Key Generation, Encapsulation, Decapsulation
- ML-DSA
	- Key Generation, Signature Generation, Signature Verification
- SLH-DSA
	- Key Generation, Signature Generation, Signature Verification

- Handled similarly for both ML-KEM and ML-DSA
- Get a random 256-bit seed\*
- Expand it to the number of needed bits\*
- Generate a number of vectors and matrices, the key pair\*

NIST

- Get a random 256-bit seed\*
	- *Generated from a deterministic random bit generator (DRBG)*
	- *Is the seed able to be provided as input to the function?*
- Expand it to the number of needed bits\*
	- *How many bits are needed?*
- Generate a number of polynomial vectors and matrices, the key pair\*
	- *Values are constrained by a modulo, how do we ensure uniformity?*

NIS

- Must require that the seed is able to be taken as input
- Random 256-bit seed, expanded using SHAKE

**Correctness** 

- Generate random seeds, and expected keys
- Test implementation must generate the exact key

**Security** 

- Impossible to determine the seed based on the generated key
- As long as every seed is allowed, there should not be an issue

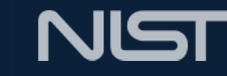

# ML Key Generation Rejection Sampling

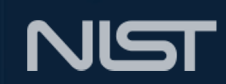

- Uniform random values over an odd range
- Using bytes, we need a random [0, q] for some prime q
- Sample the bytes randomly, but reject the bytes if the value is out of the desired range
- Use SHAKE as a pseudorandom function, and continue requesting bytes until we have all the random values we need

# ML Key Generation Rejection Sampling

- ML-DSA
	- Half byte to generate [-2, 2] or [-4, 4]
	- $-2, -1, 0, 1, 2 = 5$  total values -4, -3, -2, -1, 0, 1, 2, 3, 4 = 9 total values
	- 4 bits = 16 total values
	- $2 (r \mod 5)$ , unless  $r = 15$

15/16 successes, 1/16 rejections

4 bits = 16 total values

 $4 - r$ , unless  $r > = 9$ 

9/16 successes, 7/16 rejections

NIST

- Find a seed that leads to as many rejections as possible
- Sequence of half-bytes  $(r_1, r_2, r_3...)$  = SHAKE(seed)

**Correctness** 

- Does the implementation handle the average number of rejections?
- Random seeds, over a number of test cases

Security

- Does the implementation handle the *worst case* number of rejections?
- Well, we can mine some Bitcoin…

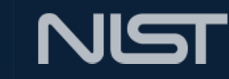

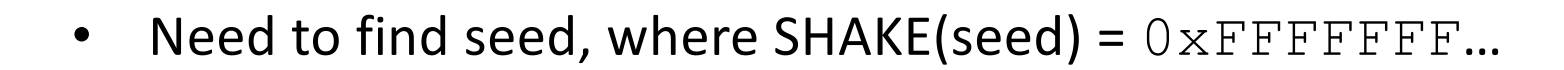

- Can only try every possible seed, and store useful results to be used on-demand in testing
- How many rejections is enough?
- Similar for ML-KEM, where the range is [0, 3329] sampled from 12 bits, 4096 possible values

NIST

#### ML-DSA Signatures

- Also uses rejection sampling on the signature generation
- Verification has several rejection criteria

**Correctness** 

- Can an implementation generate a correct signature for given inputs?
- Can an implementation generate the correct signature for given inputs?

Security

- Can an implementation handle many rejections?
- Are all checks used when verifying a signature?

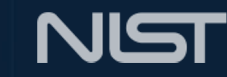

# ML-DSA Signatures – "A" versus "The"

#### A signature

- Provide some inputs to the client
- Run Signature Verification to see if the signature is valid
- Allows greater flexibility for the randomized variant
- Testing will likely include both

#### The signature

- Provide all inputs to the client
- Compare the generated signature to the expected signature
- Allows testing of specific edge cases

NIST

### ML-DSA Signature Verification

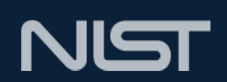

- Several potential reasons to reject a signature
- Keys are byte-strings, concatenations of several encoded values, each can be tested
- Relatively easy to modify specific bits in a signature or key

# ML-KEM Encapsulation/Decapsulation

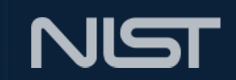

- Two important values, shared key K and ciphertext c
- Encapsulating party generates K and locks it in c
- Decapsulating party unlocks c to find K
- Loosely similar to Signature Generation and Verification
- Lots can go wrong while decapsulating a value but Decapsulation will always return something that looks like K
	- "Implicit rejection"

# ML-KEM Encapsulation/Decapsulation

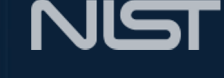

- Encapsulation similar discussion to ML-DSA SigGen
	- An encapsulation versus the encapsulation
- Decapsulation similar discussion to ML-DSA SigVer
	- Modifying parts of the key and ciphertext to trigger various failure conditions
	- Compare using the implicit rejection values rather than true/false

### ML-KEM Decapsulation

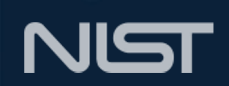

- Decapsulation uses the same internal  $K-PKE$ . Encrypt () function that encapsulation uses
- This function is directly tested with encapsulation tests
- What if the implementation only uses decapsulation?
- Decapsulation would not directly check the results of  $K-$ PKE.Encrypt() are correct
- Potential component tests for the internal function necessary

# Conclusion

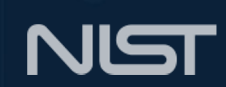

**Questions?**

**Tell us about the cool things you're testing with ACVTS!**

**CAVP Program Manager Chris Celi christopher.celi@nist.gov** **Want to contribute? See our GitHub [https://github.com/usnistgov/AC](https://github.com/usnistgov/ACVP-Server) [VP-Serve](https://github.com/usnistgov/ACVP-Server)r**